Ryan Naraine, InternetNews, 2004.08.26:

"Beware that WinAmp skin

"The popular skinning feature in Nullsoft's WinAmp media player has left the door wide open for malicious attackers to hijack PCs.

"Security researchers at K-Otik discovered the vulnerability and released details of a 'Skinhead' zero-day exploit that is already spreading in the wild. The exploit, which targets WinAmp versions 3.x and 5.x, is being used to forcefully install spyware and Trojans on infected systems."

Assignment due 2004.08.25: read foreword and preface of textbook.

Assignment due today: read textbook Chapter 1 pages 1–14, up to "The Trinity of Trouble."

Assignment due 2004.08.30: read the rest of Chapter 1.

Example:

```
void zork(int a)
{
  int b;
 b = a + 5;}
int main(int argc,char **argv)
{
 zork(3);
}
```
What typical computer actually does: zork:

> --sp;  $sp[0] = sp[2] + 5;$ ++sp; goto \*sp++;

main:

 $*--sp = 3;$  $*--sp = t76;$ goto zork; t76: ++sp;

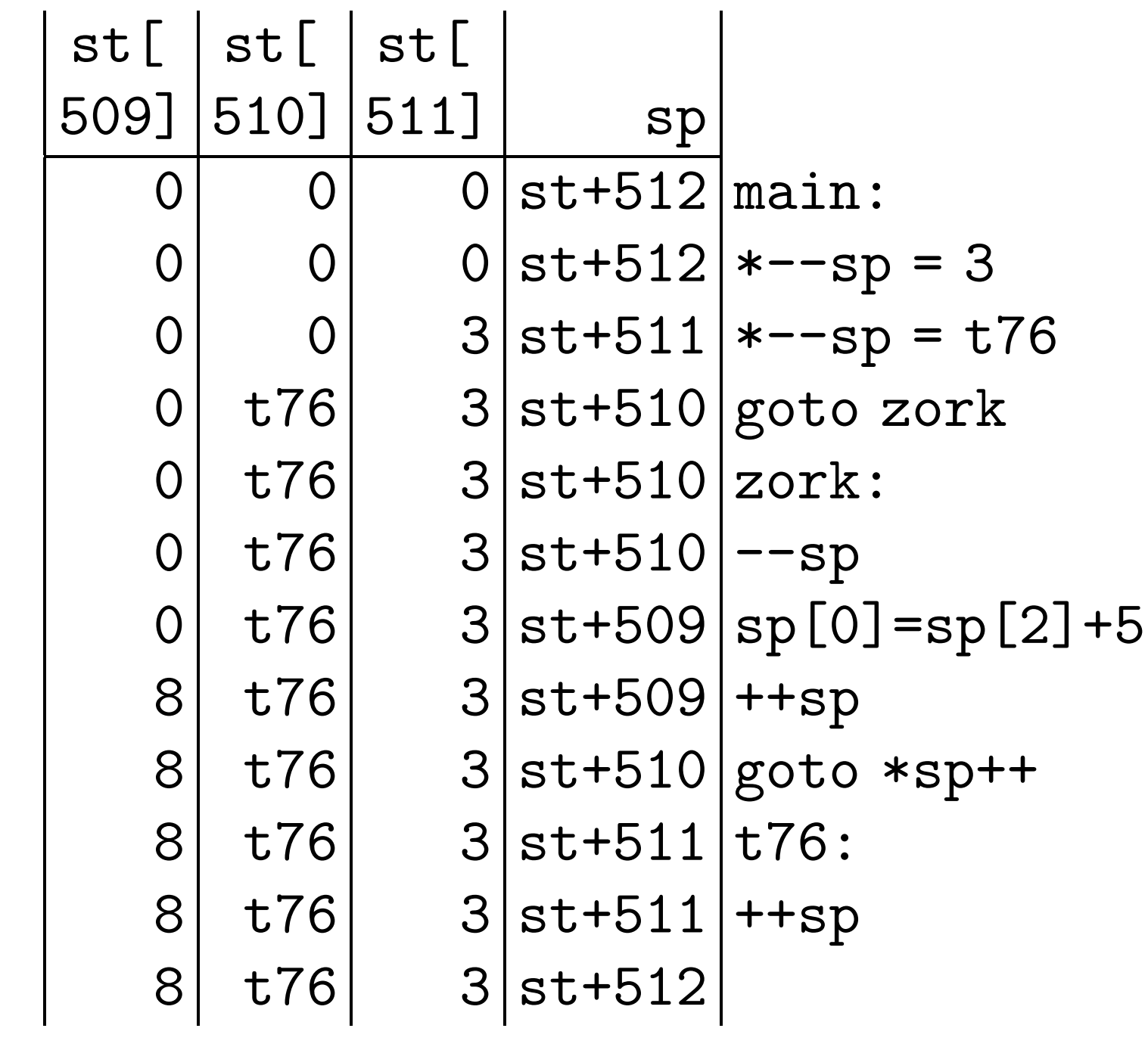

More concise stack diagram:

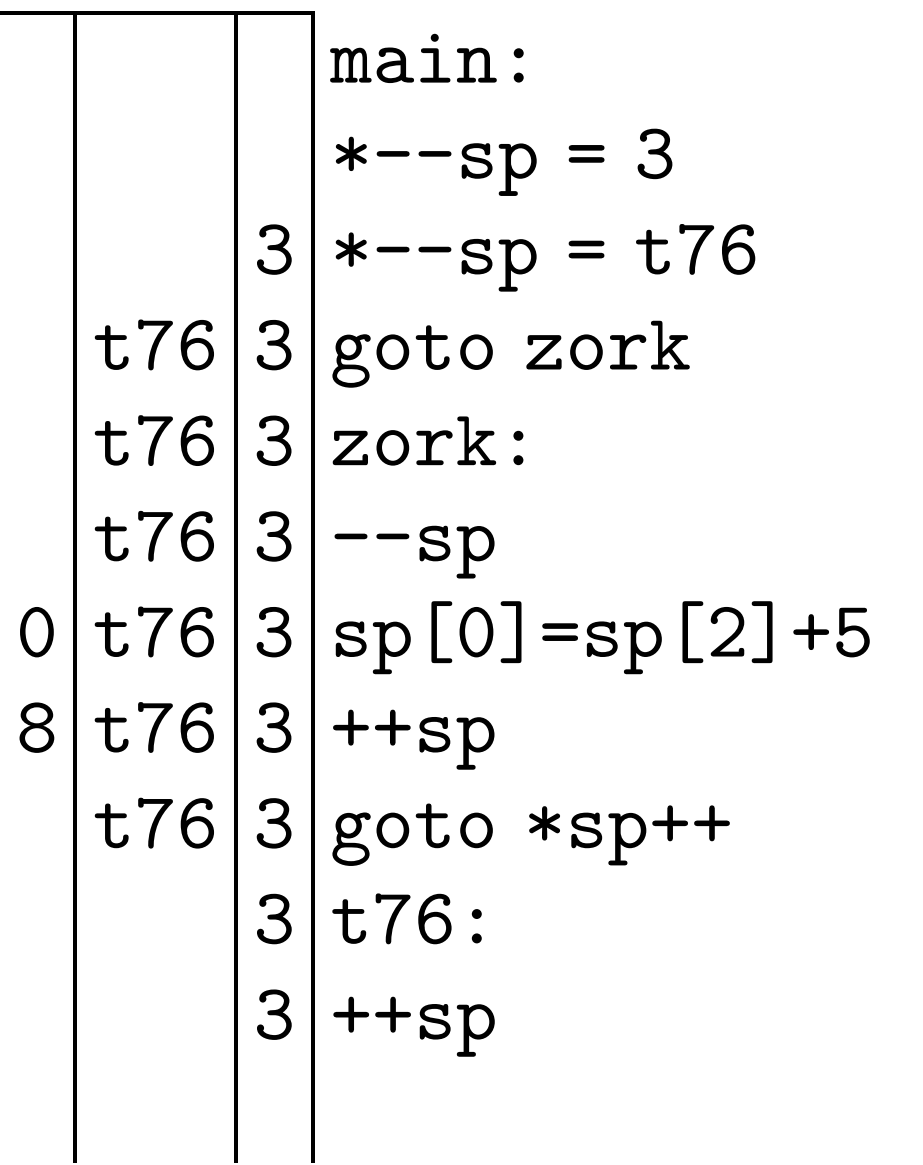

Diagram has blanks for  $sp[-1]$ ,  $sp[-2]$ , etc., rather than actual memory contents. Example:

```
void *ptr;
void one(int a)
{ ptr = (ka) [-1]; }
void two(void)
\{ one(7); print(f("two\n"); \}void three(int a)
\{ (ka) [-1] = ptr; \}void four(void)
{ three(9); print("four\n'n"); }
int main(int argc,char **argv)
{ two(); four(); }
```
What computer actually does:

void \*ptr; one:  $ptr = sp[0]$ ; goto \*sp++; two:

 $*--sp = 7; *--sp = t38;$ 

goto one; t38: ++sp;

printf("two\n"); goto \*sp++; three:  $sp[0] = ptr$ ; goto \*sp++; four:

 $*--sp = 9; *--sp = t70;$ 

goto three; t70: ++sp;

 $*--sp = t139$ ; goto four;

t139: ;

printf("four\n"); goto \*sp++; main:

\*--sp = t130; goto two; t130:

e; t38: 
$$
+
$$
  
|| $+$ 

$$
\frac{1}{\sqrt{2}}\left( \frac{1}{\sqrt{2}}\right)
$$

$$
= 9 \cdot x - 9
$$

$$
ne; t38: ++s
$$

$$
("two\nn"
$$

$$
, \qquad \qquad \text{CP}
$$

$$
t38: +4
$$

$$
f_{\rm{max}}
$$

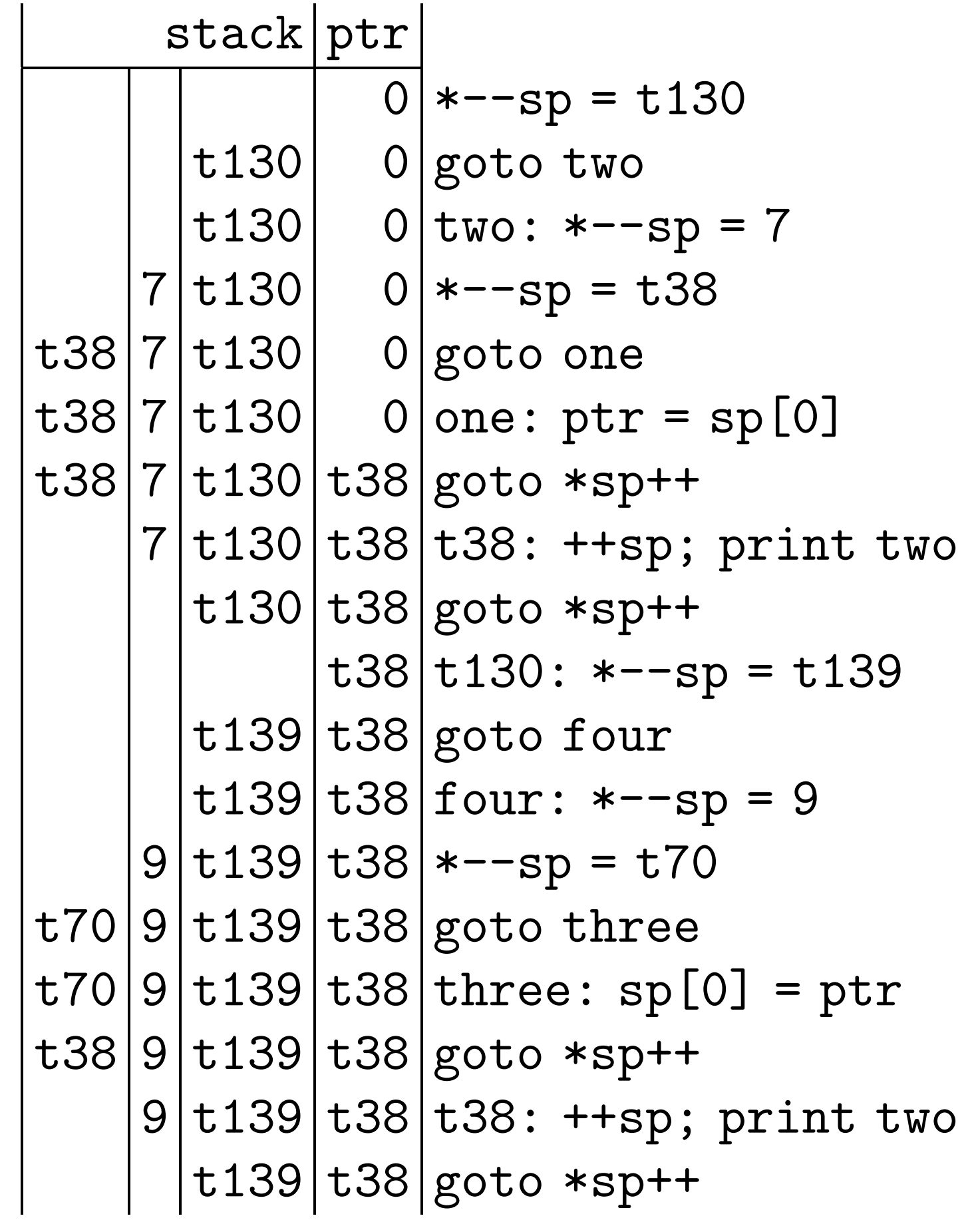

Why two instead of four? Answer:  $(ka)$   $[-1]$  =  $ptr$ changed the control flow by changing three's return address.

This behavior isn't obvious! And almost certainly isn't desired.

Typical buffer-overflow attack writes past end (or beginning) of an array to change a return address. The new return address points to attacker's instructions.

Examples later.

Let's look inside a real computer.

Architecture: x86, i.e., 80386-compatible. CPU: Pentium M. Operating system: FreeBSD 4.10. Compiler: gcc 2.95.4, with -fomit-frame-pointer option. Some addresses in process memory: &one is 0x80484a0. &two is 0x80484ac. &three is 0x80484d0. &four is 0x80484dc. &main is 0x8048500. &ptr is 0x8049644.

(In gdb: disas one; print &ptr.)

Compiled instructions in memory:  $0x80484a0$  (one):  $ax = *sp$  $0x80484a3:$   $*0x8049644 = ax$ 0x80484a8: goto \*sp++ 0x80484ac (two): sp -= 3 0x80484af: sp -= 3  $0x80484b2:$  \*--sp = 7  $0x80484b4: *--sp = 0x80484b9$ goto 0x80484a0 0x80484b9 (t38): sp += 4 0x80484bc: sp -= 3  $0x80484bf: *--sp = 0x804854b$  $0x80484c4:$  \*--sp =  $0x80484c9$ goto 0x8048350

...

Note extra sp motion, used for alignment.

gdb-format x86 assembly language: 0x80484a0: mov (%esp,1),%eax 0x80484a3: mov %eax,0x8049644 0x80484a8: ret 0x80484ac: sub \$0xc,%esp 0x80484af: add \$0xffffffff4,%esp 0x80484b2: push \$0x7 0x80484b4: call 0x80484a0 0x80484b9: add \$0x10,%esp 0x80484bc: add \$0xffffffff4,%esp 0x80484bf: push 0x804854b 0x80484c4: call 0x8048350

...

Warning: Pointer arithmetic counts bytes in this language. Subtracting 12 from sp here is like  $sp = 3$  in C.

## Actual bytes in memory: 0x80484a0: 8b 04 24 0x80484a3: a3 44 96 04 08 0x80484a8: c3 0x80484a9: 8d 76 00 (unused) 0x80484ac: 83 ec 0c 0x80484af: 83 c4 f4 0x80484b2: 6a 07 0x80484b4: e8 e7 ff ff ff 0x80484b9: 83 c4 10 0x80484bc: 83 c4 f4 0x80484bf: 68 4b 85 04 08 0x80484c4: e8 87 fe ff ff

...

Will learn about machine language later.